## Recuperação de senha de lista de discussão 26/07/2024 21:58:17

## **Imprimir artigo da FAQ**

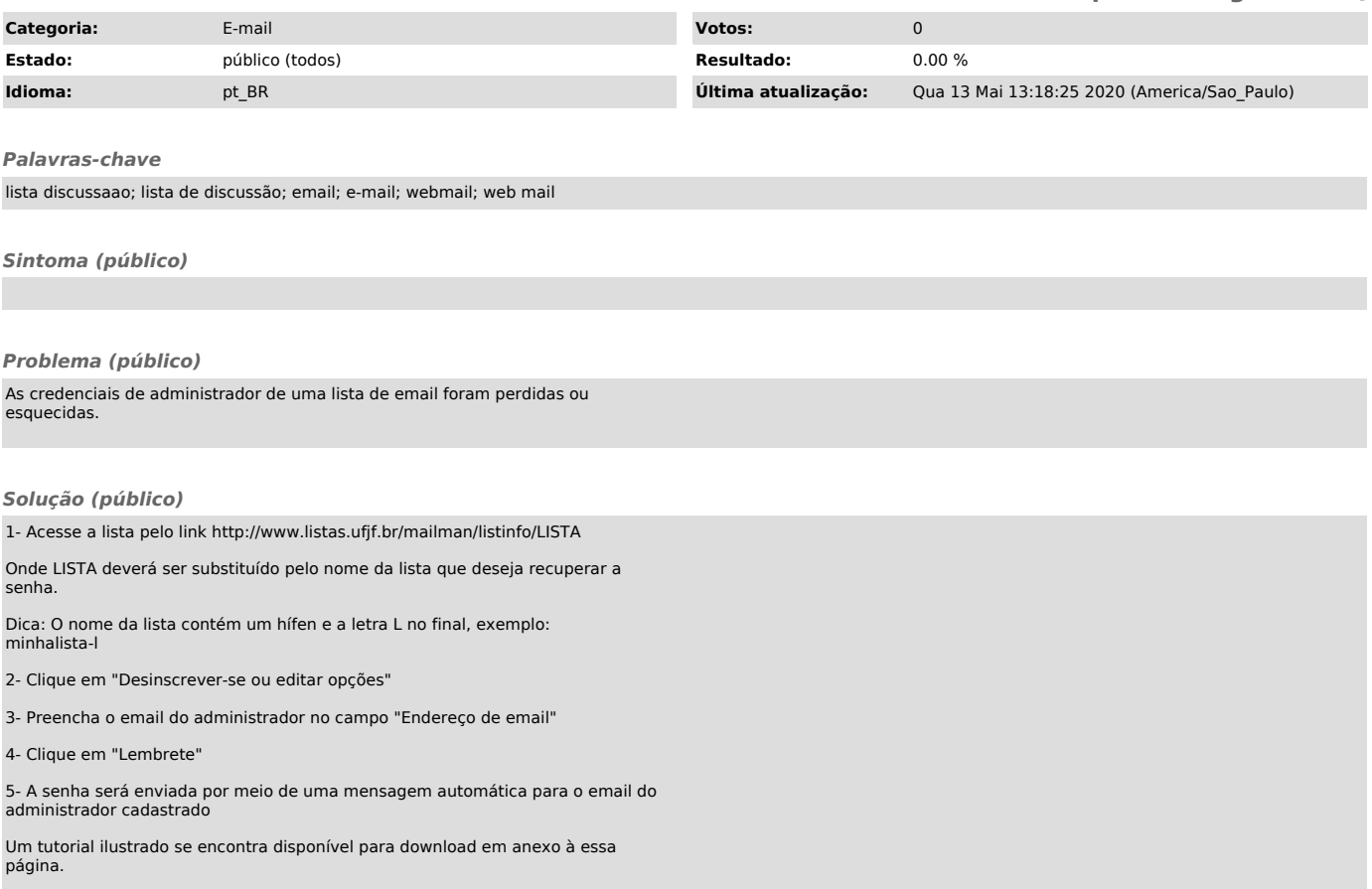